**301股票怎么打新-股票怎么申请新股-股识吧 一、新股申**的  $\therefore$  8 4,<br>  $\therefore$  9.30-11:30  $1300 - 1500$ 输入光大证券的申购代码780788和发行价格21.08元/股。  $1000 \qquad 1000$  $500$   $500$ , we can also see , we can also see , we can also see ,  $\alpha$ 

可以通过网上交易系统,电话交易系统或者去营业部终端机上操作. 其他提示:只能

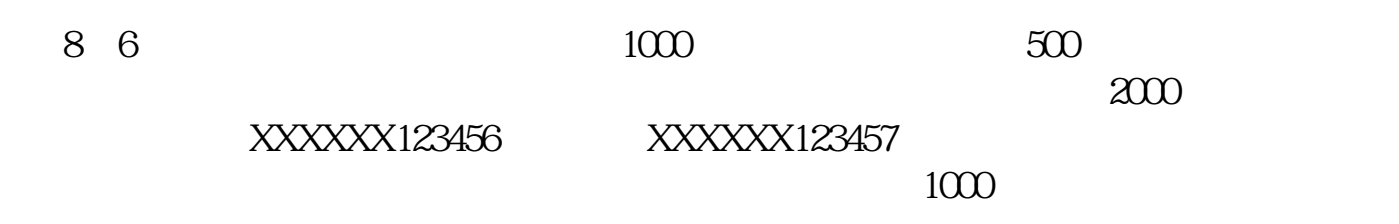

 $\frac{1}{\sqrt{N}}$ , and the contract of the contract of the contract of the contract of the contract of the contract of the contract of the contract of the contract of the contract of the contract of the contract of the contrac

 $\blacksquare$ 

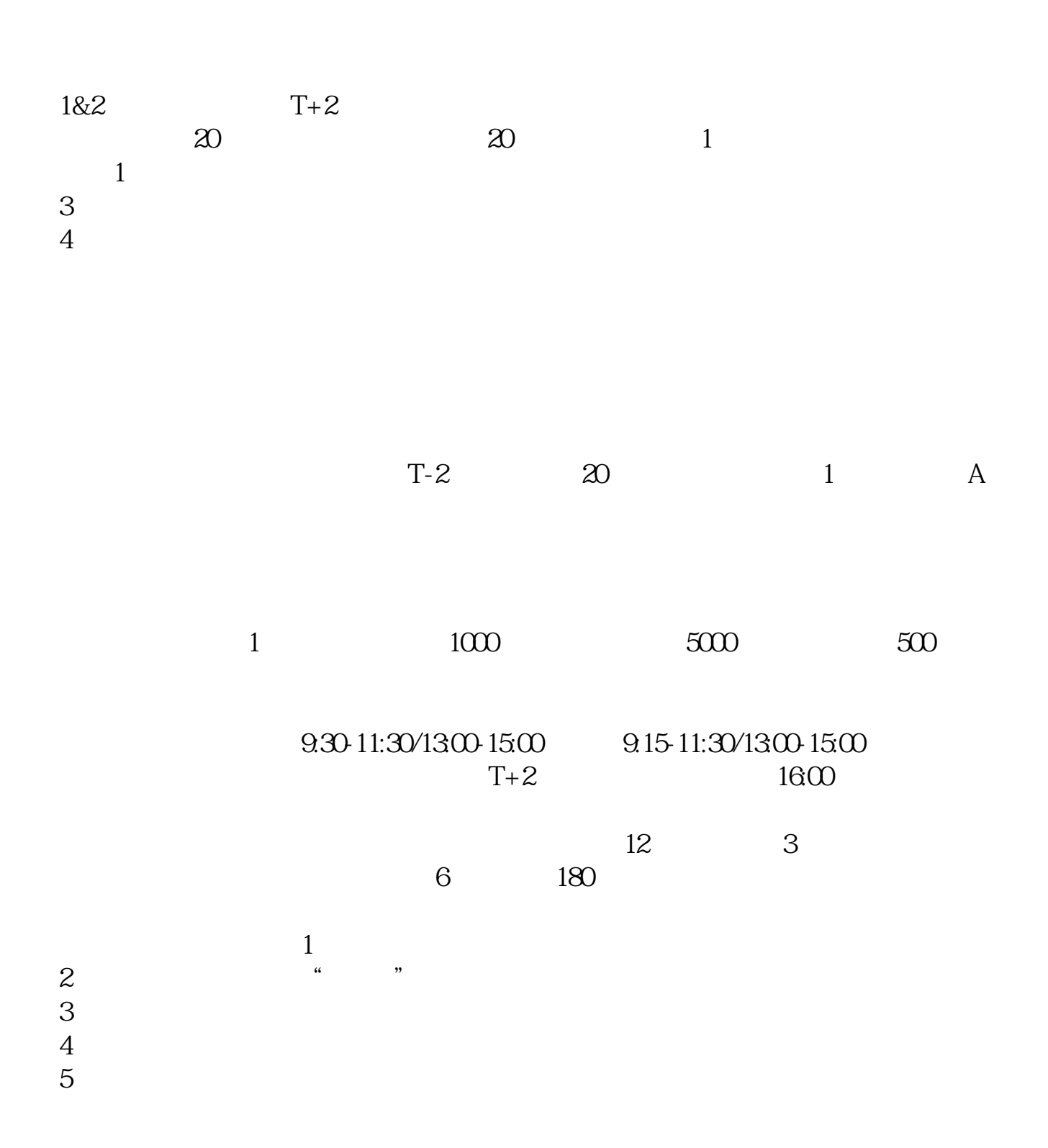

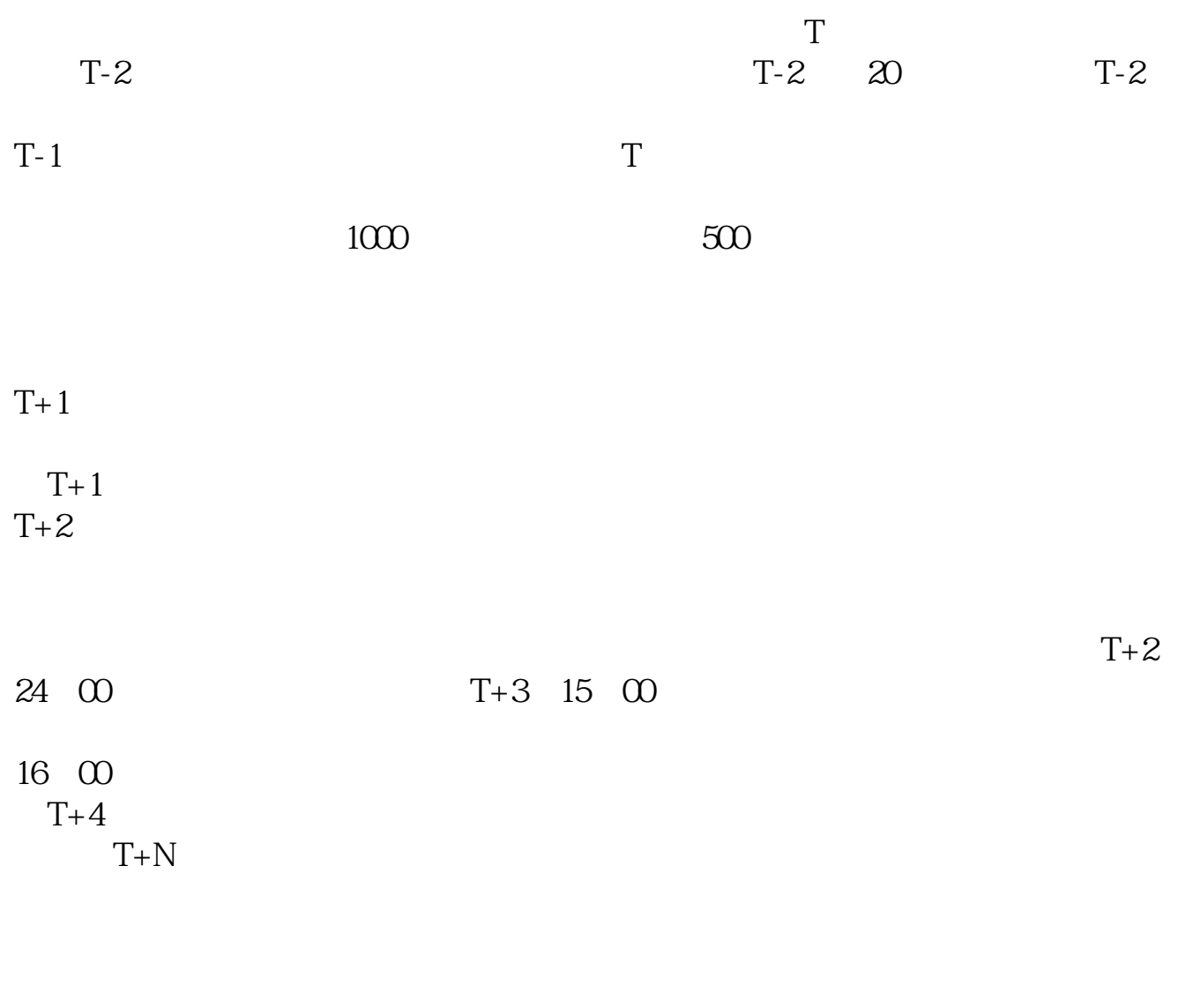

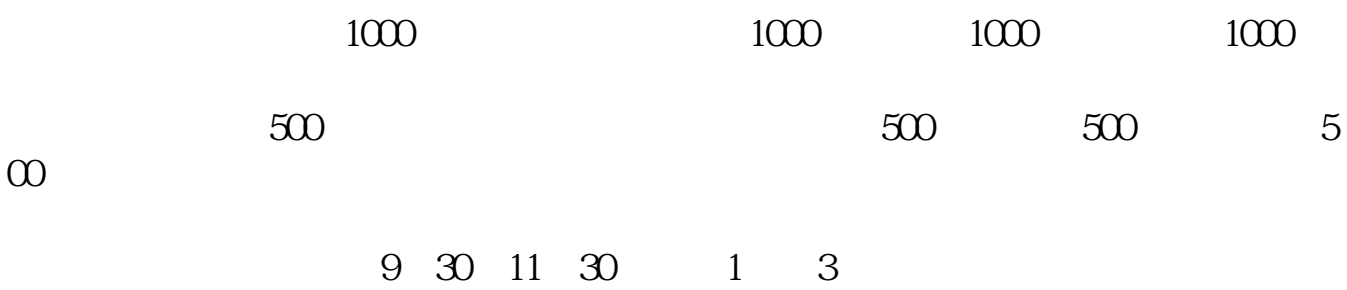

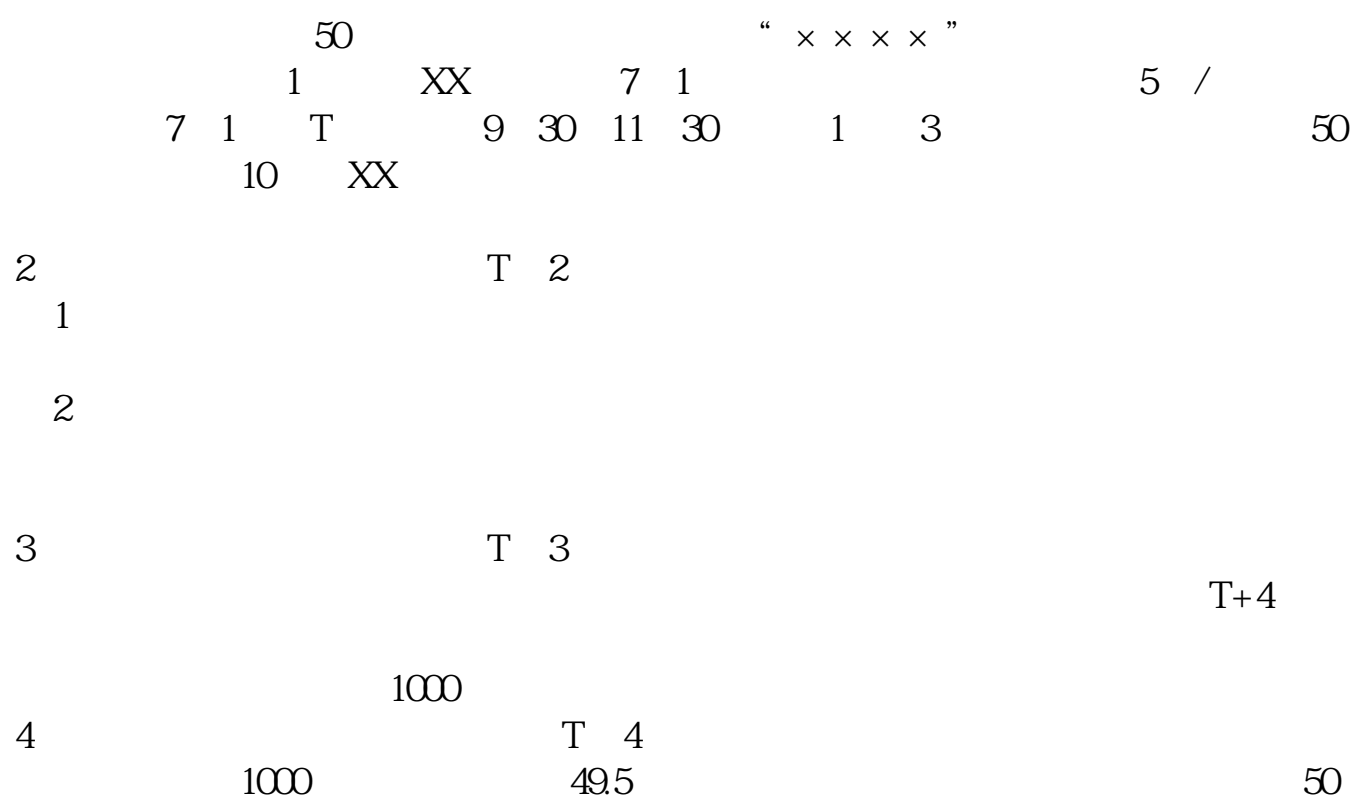

10:15—10:45 13:45—14:15

 $160 \t 20$ 

 $8 \times 20=160$ 

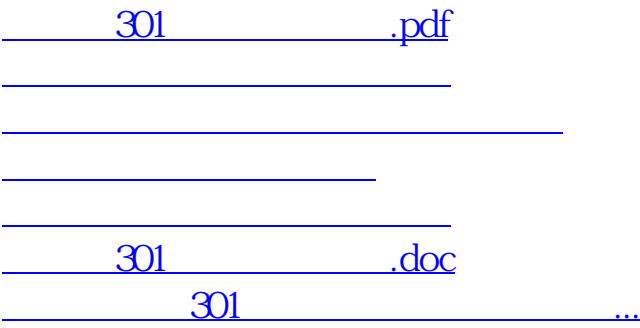

<u>https://www.gupiaozhishiba.com/store/10801803.html</u>